Training Practitioners for Effective Use of HPC Systems: Experience from the Offered Courses Teaching High Throughput Computing

Anja Gerbes

Goethe University of Frankfurt

July 30, 2019

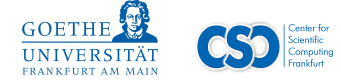

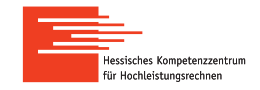

**KORK STRAIN A STRAIN A STRAIN** 

### Activities

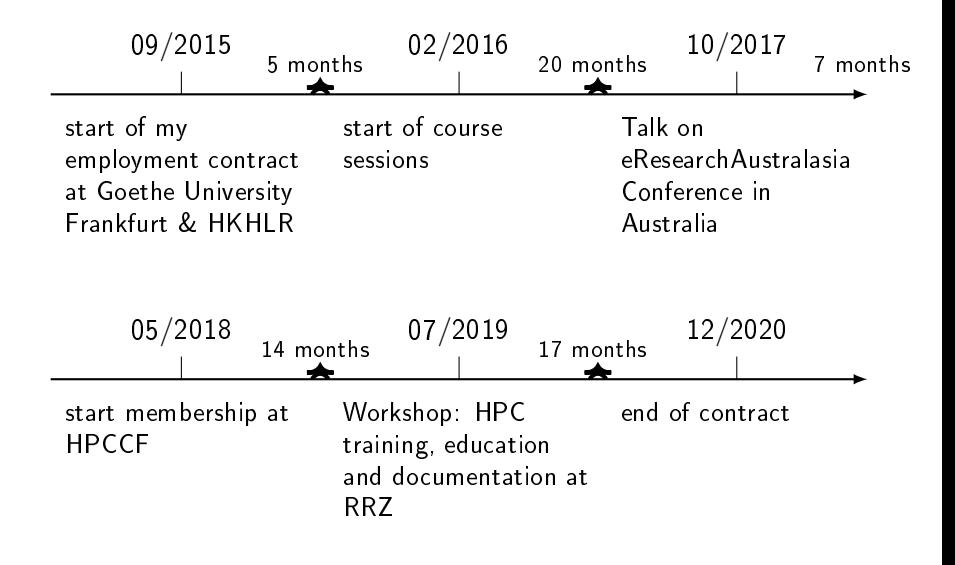

K ロ ▶ K 個 ▶ K 할 ▶ K 할 ▶ 이 할 → 이익C\*

#### User Feedback

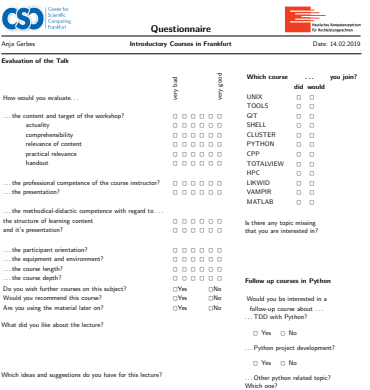

What content would you have additionally preferred?

How did you like the exercises?

http://csc.uni-frankfurt.de http://www.hpc-hessen.de

Center for Scientific Computing Hessisches Kompetenzzentrum für Hochleistungsrechnen

#### User has to

- evaluate the course session (content, talk)
- choose the course session
- choose follow up session (python, cpp)
- personal anonymous information
- choose your high performance computing experience

**KORK EXTERNE SHOP** 

#### Reference Guide

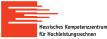

#### Version 2.0 February 14, 2019 **Cluster** | quick reference | **Frankfurt**

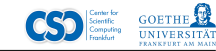

#### **1 Cluster Hardware**

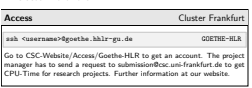

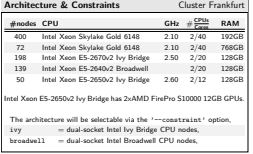

#### **File Systems** storage systems

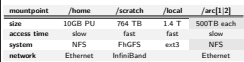

#### **Contact** HPC Frankfurt

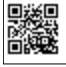

#### If you have any HPC-questions about SLURM and want help by debugging & optimizing your program, please write to hpc-support@csc.uni-frankfurt.de. Else, you can contact the system administrators if you need software to be installed: support@csc.uni-. . . . Detailed documentation on using the cluster can be found at CSC-Website.

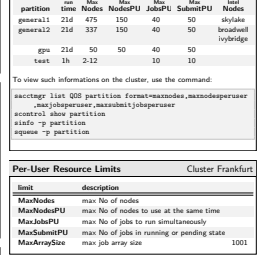

#### **2 Cluster Usage**

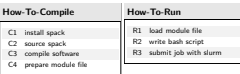

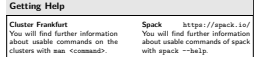

#### **Partitions** Cluster Frankfurt **3 Software Handling**

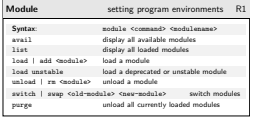

#### **How-To** use custom modules

- 1 writing a module file in tcl to set environment variables
- 2 module load use.own enables you to load your own modules
- 3 module load ~/privatemodules/modulename
- 4 use facilities provided by module

#### **Installation Spack itself** C1

- 1 git clone https://github.com/spack/spack.git
- 20 spack

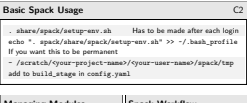

| <b>Managing Modules</b>                  | Spack Workflow         |
|------------------------------------------|------------------------|
| module avail                             | W1 building packages   |
| installed sofware packages               | W2 running binaries    |
| spack install lmod<br>to clean things up | W3 developing software |
|                                          |                        |

Center for Scientific Computing

Hessisches Kompetenzzentrum für Hochleistungsrechnen

http://csc.uni-frankfurt.de http://www.hpc-hessen.de

**KORK SERVER SHOP** 

It is our duty to offer courses at universities at regular intervals and to offer variety with new topics.

K ロ ▶ K @ ▶ K 할 ▶ K 할 ▶ | 할 | ⊙Q @

- 1. Cluster Basic
	- 1.1 Cluster Hardware
	- 1.2 Software Handling
- 2. Spack
	- 2.1 Spack Basic
	- 2.2 Introducing Spack Complexity
	- 2.3 Advanced Spack Usage
- 3. Slurm
	- 3.1 Slurm Basic
	- 3.2 Practical Job Submission
	- 3.3 Advanced CPU Management

**KORK STRAIN A STRAIN A STRAIN** 

- 1. Cluster Hardware
	- Access/Organization/Architecture to a Cluster
	- $-$  Hardware Resources (#nodes, CPU, #Cores, RAM)
	- Partition (Slurm options: --partition, --constraint)
	- Hyperthreading on a Cluster (Slurm options: --extra-node-info)
	- Filesystem
	- Getting Help (Help, Documentation, Support, How-To-Compile, How-To-Run, How-To-Workflow)

4 0 > 4 4 + 4 = > 4 = > = + + 0 4 0 +

1.2 Software Handling

- Definition: Environments Modules
- 1.2.1 Basic Packages provided by CSC
	- $-$  Information: Which Compilers, MPIs and Libraries are installed?

**KORKA BRADE KORA** 

- 1.2.2 Modules Provided by Spack
	- How-To-Spack
	- Definition: How-To-Lmod
- 1.2.3 own Modules
	- How-To-Own-Modules
	- Usage of Intel Compiler

- 3.1 Slurm Basic
	- Batch System Concepts (Cluster, Resource Manager, Scheduler, Batch System, Slurm, Batch Processing, Job, Job Steps)
	- Definition: Slurm
	- Slurm Commands (sbatch, salloc, srun, scancel, sinfo, squeue, scontrol, sacct, sacctmgr)
	- Backfilling Scheduling Algorithm
	- How-To-Job-Submission
	- Slurm options (--nodes, --ntasks, --ntasks-per-node, --ntasks-per-socket, --ntasks-per-core, --cpus-per-task, --mem,--mem-per-cpu, --nodelist, --time, --job, --output, --error,--mail-type, --constraint, --partition, --extra-node-info)

4 0 > 4 4 + 4 = > 4 = > = + + 0 4 0 +

- 3.2 Practical Job Submission
	- Job Script Examples:
		- simple job starting one process
		- going parallel
		- going parallel across nodes
		- serial job
	- How-To-Creating-Parallel-Job-in-Slurm
	- Job Script Example:
		- MPI job HT off vs. MPI job HT on
		- $-$  Hybrid Job (MPI + OpenMP)
		- MPI Job Steps, HT off
		- How-To-Job-Array
		- OpenMP Job
	- How-To-Submitting-a-Batch-Script with Visualization

- OpenMP Job
- MPI Job
- Hybrid Job (MPI + OpenMP)

- 3.3 Advanced CPU Management
	- Differences: Allocation, Distribution, Core Binding
	- Slurm options (--exclusive, --share, --account,
		- --array, , --account , --tasks-per-node, --mem\_bind, --mail-user, --distribution, --bind-to-core, --bind-to-socket, --bind-to-none, --cpus-per-proc, --report-bindings, --slot-list)

**KORKAR KERKER EL VOLO** 

- 2.1 Spack Basic
	- Motivation
	- automatic installation vs. manual installation

**KORKA BRADE KORA** 

- How-To-Install, How-To-Setup
- Configuration of Folder in config yaml
- Usage in working groups
- Spack commands:
	- spack list
	- spack spec <package>
	- spack install <package>

- 2.2 Introducing Complexity
	- Spack commands:
		- spack list <package>
		- spack info <package>
		- spack extensions <package>
		- spack find [options] <package>
		- spack compiler info <package>
	- Reference Box of Spack commands
	- Compiler Configurations
	- Spack commands:
		- spack compilers
		- spack compiler list
	- Introducion Yaml-Files: compilers.yaml
	- How-To-Install with more specification

K ロ ▶ K 레 ▶ K 코 ▶ K 코 ▶ 『코』 Y Q Q @

- How-To-Uninstall
- Novel concretization process
- Introducion Yaml-Files: spec.yaml

- 2.3 Advanced Spack Usage
	- Introducion Yaml-Files: packages.yaml
	- How-To-Installation-Script
	- Spack command: spack location --install-dir
	- How-To-Creating-Own-Spack-Package
	- Spack commands:
		- spack create <my-package>
		- spack edit <my-package>
		- spack install <my-package>
	- Filesystem Views
	- $-$  Introducion Yaml-Files: projections.yaml
	- Spack options: --exclude, --dependencies

- Spack command: spack activate
- $-$  Spack Summary

- 2.3 Advanced Spack Usage
	- Core Spack Concepts
		- Software Complexity Handling
		- Restricting versions of dependencies
		- Virtual Dependency Handling
		- Novel concretization process (more details)
	- Package Manager
		- How-To-Package-Manager
		- Low Level Build System: Make
		- High Level Build System: CMake, Autotools

**KORKA BRADE KORA** 

Visualization of How-To-Package-Manager

# UNIX Introduction

- Operating System: UNIX, kernel, shell, hardware, utility programs, application programs, system calls, library routines, processes, files
- File System Basic: Directory structure
- $-$  Terminal usage:  $copy$ , paste, filename completion
- Getting Help: man
- Wildcards
- Paths (Absolute vs. relative paths)
- Elementary Commands and its options: 1s, mkdir, pwd, cd, cp, mv , rm, rmdir
- Redirections
- Displaying content: echo, cat, clear, head, tail, more, less, grep, wc

- Editing content: Introduction into vi, emacs, nano, mc

### UNIX Introduction

- File Access Permissions: Introduction, chmod
- Process Management: ps, top, bg, fg, jobs, kill, several crtl-Options
- File System Commands: file, find, apropos, touch, whereis, which, du, df
- System Information: printenv, history, date, reset, uname, tar

- Password Authentication: ssh, ssh-keygen
- Authentication using Public Key
- User Configuration (client side vs. server side)
- Data transfer: scp, rsync

### An Introduction to Shell Scripting

- Motivation: Why & What is Shell Scripting?
- Shell: sh, csh, ksh, bash
- Example: Writing Bash Scripts
- Command Line, Exit Status and Get Input
- Special files: /etc/profile, /.bash\_profile, /.bash\_login, /.profile, /.bashrc
- Filename metacharacters
- Quoting, I/O Redirection, Pipe
- Variable Assignment and Substitution
- Variables: \$HOME, \$HOSTNAME, \$PATH, \$PWD, \$OLDPWD, \$0, \$n, \$\*, \$@, \$#, \$\$, \$, \$?
- History: history, line-edit mode, fc, C-shell-style history

- Control structure: if, for, while, test
- Exercises

#### Introduction to Version Control with GIT

- Explanation of Key Concepts (Snapshots, Commits, Repositories)
- Requirements (install, config, create repository)
- Basic Commands (status, add, commit, clone, push, pull, remote)
- Branching (create, rename, delete, switch, update merge branches)

4 0 > 4 4 + 4 = > 4 = > = + + 0 4 0 +

- Presentation of different or typical workflow concepts for branching
- Dealing with Merge Conflicts
- Cool Ad-Ons (stash, log, gitignore, worktree)

### Skill Tree<sup>1</sup>

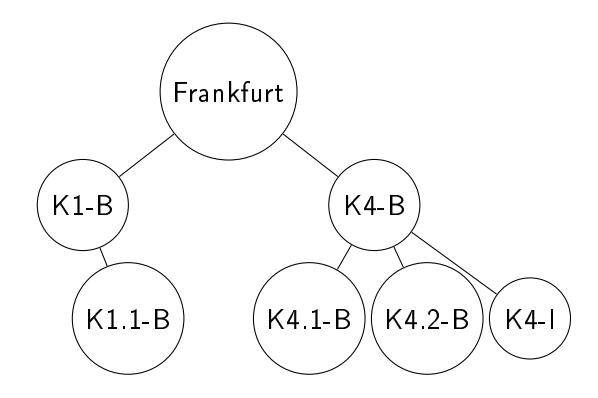

1K1-B: Supercomputers K4-B: Job Scheduling (D) (B) (B) (E) (B) E (990

# Skill Tree <sup>2</sup>

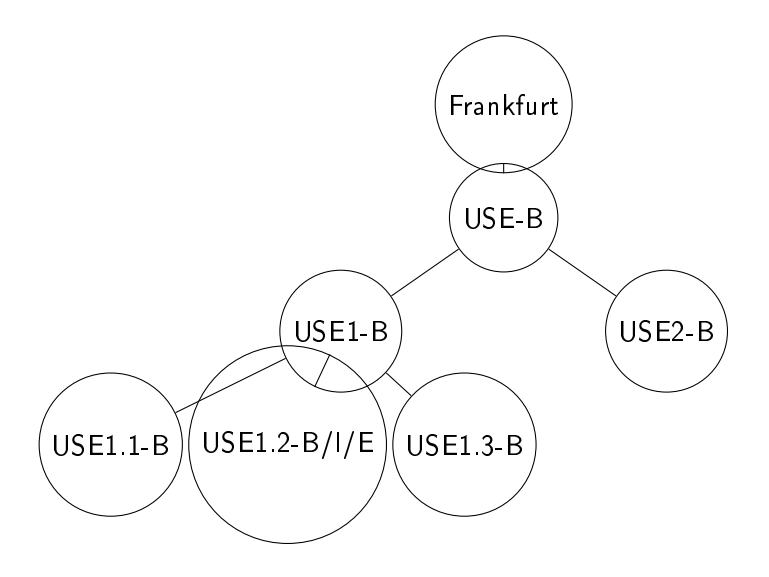

<sup>2</sup>USE-B: Use of HPC Environment USE1-B: Cluster Operating System USE2-B: Running of Parallel Program

K ロ ▶ K 個 ▶ K 할 > K 할 > 1 할 > 1 이익어

#### Start of HPCCF locally

– create concept for lecture Tools in High Performance Computing in September/October 2016

- summer school for everybody
- each topic, 2 h, 3-5 Credit Points
- include the module into curriculum
- understand coding as a language
- $-$  Lev Lafayette, australian researcher, visit Germany in October 2016 and attend my Cluster Computing Course
	- get good feedback and start a great collaboration
	- talk on eResearchAustralasia Conference in Australia in October 2017
	- introduced him to Julian Kunkel in October 2017 to start collaboration at HPCCF

# Tools in High Performance Computing

- 1. Unix Basics
- 2. Software Tools Version Control Git, Subversion, Mercurial
- 3. Software Tools Emacs, VIM
- 4. Software Tools Regular Expression, AWK, SED
- 5. Software Tools Compiler and MAKE
- 6. Shell Scripting Basics
- 7. Shell Programming
- 8. Shell Programming
- 9. Cluster Usage
- 10. Batch Usage with SLURM
- 11. Introduction to HPC
- 12. Parallel Programming Concepts MPI, OpenMP

- 13. Debugging Tools Totalview, GDB
- 14. Profiling TAU, LIKWID
- 15. HPC Course Summary

# The Importance of High Performance/Throughput Computing

- High Performance/Throughput Computing is of increasing importance.
- Distinction between HPC and HTC exists because performance does not always correlate with throughput due to opportunity costs.
- Whilst physical provision must come first, user education is also a necessary component.
- Evidence shows that the provision of training material has a significant effect on HPC usage.

KID KA KERKER KID KO

### The Situation of HP/TC Researchers

- Most researchers do not have formal teaching in HTC skills prior to need (Linux command line, HPC job submission).
- Only a handful of education institutions include HTC systems utilisation or parallel programming in the science curriculum.
- $-$  Fortunately most researchers are competent learners and can pick up new subject-matter quickly if delivered appropriately.
- $-$  A day's training is sufficient to introduce researchers to the concepts and practise of command-line Linux and job submission.
- Another day for shell scripting for HTC job submission.
- A day for the core concepts of parallel programming (multithreaded and message passing) and so forth.
- This follows the proposals of the "software carpentry" response to the skills-gap in scientific computing.

#### Interface Improvements or Skill Improvements

- The main methods for improving eResearch computational ability consist of developing the skillset among users to use the existing tools, or modifying the existing tools to fit the existing skillset.
- The intrinsic level of complexity in the environment and the requirement a grounded understanding of the process limits the capacity for automation and simplication.
- Without comprehension the eResearcher will be caught in an application relearning cycle.
- Grounding requires incorporating the core insights of adult and advanced education, including andragogical education.

4 0 > 4 4 + 4 = > 4 = > = + + 0 4 0 +

### The Continuum to Advanced Adult Education

- $-$  Adult learner has different characteristics to the child learner:
	- 1. autonomy of direction in learning
	- 2. importance of the use of personal experience as a learning resource

K ロ ▶ K 個 ▶ K 할 > K 할 > 1 할 > 1 이익어

- 3. emphasis on intrinsic rather than extrinsic motivations.
- These differences should be considered as a continuum with graduated equilibrium.
- In the contemporary environment this is supplemented with the notion of lifelong learning.

### The Continuum to Advanced Adult Education

- Content needs to organised in terms of objectives, timed, and revised.
- Content needs to provided in as modular 'structural knowledge'.
- Provide grounding to a concept; facts and reasons provides understanding which allows elaboration by the learner.
- Delivery should make use of discipline-based learning styles.

K ロ ▶ K 個 ▶ K 할 > K 할 > 1 할 > 1 이익어

### Adult Education Stages and Institutional Opportunities

- An important insight from several years of using andragogical techniques with advanced computer training is the recognition that adult learner components (i.e., autonomy, personal experience, intrinsic motivation) varies significantly within the general status of advanced adult learner.
- At least part of this can be attributed to age and cultural diversity. Disciplinary diversity is increasingly challenging as researchers may be more familiar with different learning styles.

4 0 > 4 4 + 4 = > 4 = > = + + 0 4 0 +

#### Lessons Learned and Future Initiatives

- The independent variation in components suggests that a review of researcher's needs prior to attending classes and bespoke content will have the best possible outcome.
- Conducting highly granular course content can contribute significantly in this process.
- Need to expand feedback including learners as partners in learning design, teaching governance, support (peer mentoring), evaluation and evidence, learning environment.

**K ロ X K 레 X K 회 X X 회 X 및 X X X X X 전** 

#### Course Sessions

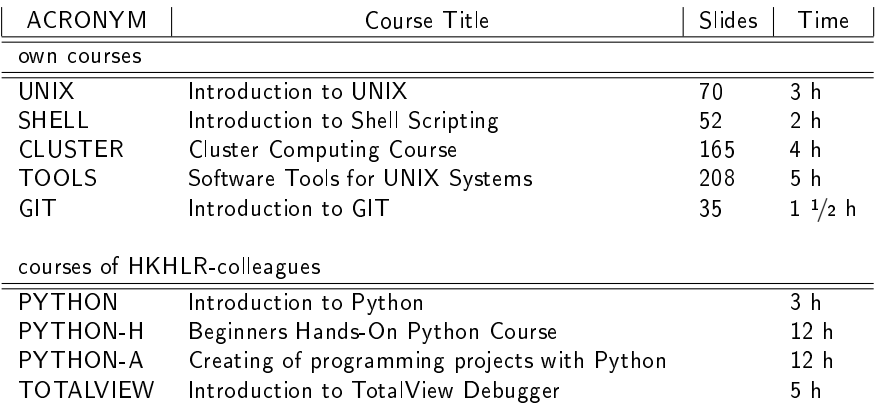

### Course Sessions

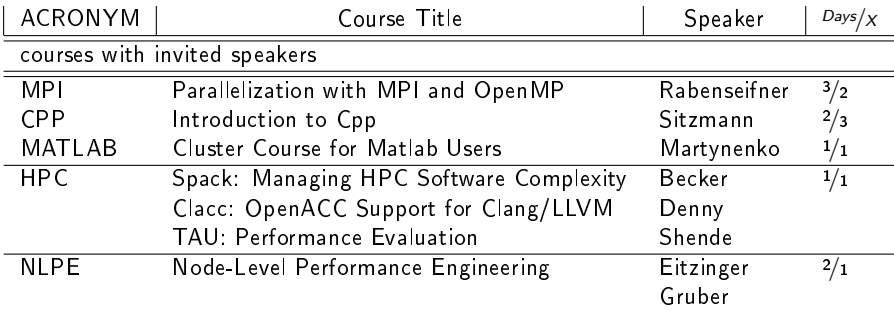

# Thank you for your attention!

Anja Gerbes gerbes@csc.uni-frankfurt.de

K ロ ▶ K 個 ▶ K 할 > K 할 > 1 할 > 1 이익어